# ำเทที่ 3

## วิธีการปรับความกว้างพัลส์อย่างง่ายสำหรับอินเวอร์เตอร์สามระดับ

ในงานวิจัยนี้ เราได้นำเสนอวิธีการปรับกวามกว้างพัลส์อย่างง่าย ซึ่งสามารถควบคุม แรงดันนิวทรัลได้โดยง่ายด้วย วิธีนี้จะอาศัยการเลือกใช้เวกเตอร์กลุ่ม c และกลุ่ม d ซึ่งให้ผลการ เปลี่ยนแปลงของแรงคันนิวทรัลในทางตรงข้ามกัน มาควบคุมแรงคันนิวทรัลให้อยู่ในขอบเขตที่ กำหนด บทนี้จะกล่าวถึงหลักการทำงาน การสร้างสัญญาณการสวิตช์ การตรวจสอบตำแหน่ง ของเวกเตอร์อ้างอิง การกำนวณหากาบเวลาของการสวิตช์ กระแสนิวทรัล และการเปลี่ยนแปลง ของแรงคันนิวทรัล และการทดสอบวิธีการที่พัฒนาขึ้น โดยการจำลองด้วยโปรแกรมMATLAB/ simulink

#### หลักการทำงาน

้วิธีการปรับความกว้างพัลส์ที่นำเสนอในงานวิจัยนี้ ผู้วิจัยได้อาศัยแนวความคิดจากบทที่ ผ่านมาที่ว่า *เ*วกเตอร์กลุ่ม c และกลุ่ม d จะสร้างเวกเตอร์แรงดันที่เหมือนกัน แต่ให้ผลการเปลี่ยน แปลงของแรงดันนิวทรัลในทางตรงข้ามกันมาใช้เป็นหลักในการทำงาน โดยแบ่งโหมดการทำงาน ออกเป็น 2 โหมด คือ

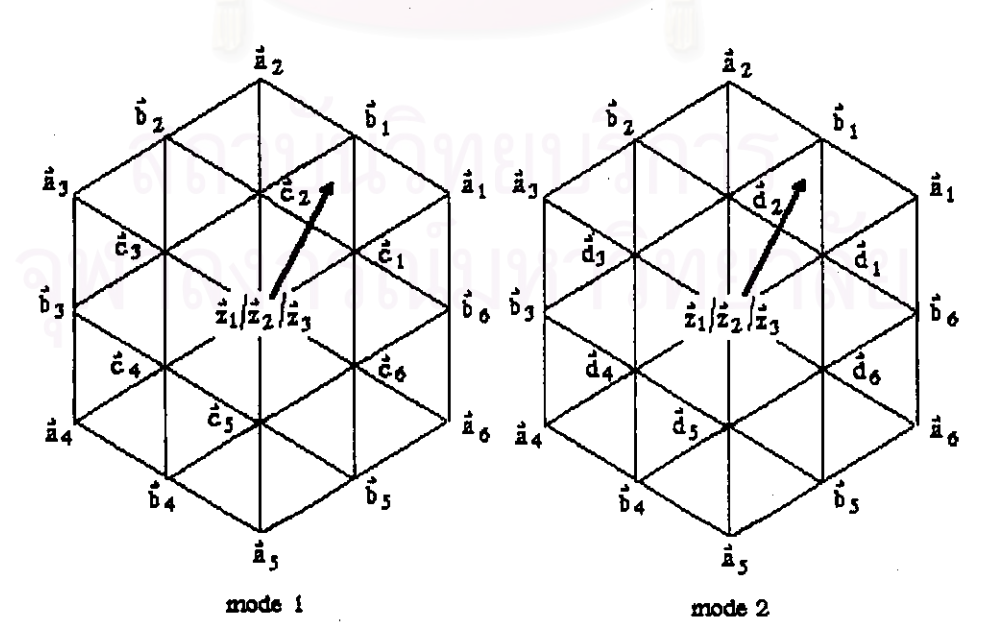

## รูปที่ 3.1 เวกเตอร์แรงคันที่ใช้ในโหมดการทำงานในโหมด 1 และ 2

## 1. โหมด 1 เลือกใช้เฉพาะเวกเตอร์กลุ่ม c ไม่ใช้เวกเตอร์กลุ่ม d

2. โหมด 2 เถือกใช้เฉพาะเวกเตอร์กลุ่ม d ไม่ใช้เวกเตอร์กลุ่ม c

เพื่อควบคุมแรงคันนิวทรัลให้อยู่ในขอบเขตที่กำหนดให้เป็นแถบฮีสเตอริซีส ซึ่งเราสามารถแสดง เวกเตอร์แรงดันของโหมดการทำงานทั้ง 2 ได้ดังรูปที่ 3.1 และมีเกณฑ์ในการเลือกโหมดการทำงาน ขึ้นถับเครื่องหมายของกระแสแหล่งจ่ายไฟตรง ดังต่อไปนี้

## 1. กรณีแหล่งจ่ายไฟตรงจ่ายพลังงานแก่โหลด (i, > 0)

เมื่อเลือกใช้เวกเตอร์กลุ่ม c นั้น เราจะได้วงจรสมมูลแสดงการทำงานดังรูปที่ 3.2 (ก) โดยโหลดนั้นจะมีลักษณะต่อขนานกับตัวเก็บประจุ C, และจะรับพลังงานจากบัสไฟตรง ดังนั้น ตัวเก็บประจุ C, จะกายประจุ เป็นผลให้แรงดันตกกร่อมตัวเก็บประจุ C, (  $\epsilon_{a1}$  ) ลดลง และแรงดันตก คร่อมตัวเก็บประจุ $\mathbf{C}_2$  (  $\mathbf{e}_{a2}$  ) เพิ่มขึ้น ทั้งนี้เนื่องจาก ผลรวมของแรงคันตกคร่อมตัวเก็บประจุ $\mathbf{C}_1$ และ ตัวเก็บประจุ C, จะเท่ากับแรงคันบัสไฟตรงซึ่งมีกำกงที่ตลอดเวลา

ในทำนองกลับกัน เมื่อเลือกใช้เวกเตอร์กลุ่ม d นั้น 1510ะได้วงจรสมมูลแสดง การทำงานดังรูปที่ 3.2 (ข) โดยโหลดนั้นจะมีลักษณะต่อขนานกับตัวเก็บประจุ C<sub>2</sub> แทน และจะรับ พลังงานจากบัสไฟตรง ดังนั้น ในกรณีนี้ ตัวเก็บประจุ C, จะดายประจุเป็นผลให้แรงดันตกคร่อม ตัวเก็บประจุ $\mathbf{C}_2$  (  $\mathsf{e}_{a2}$  ) ถดลง และแรงคันตกคร่อมตัวเก็บประจุ $\mathbf{C}_1$  (  $\mathsf{e}_{a1}$  ) เพิ่มขึ้น

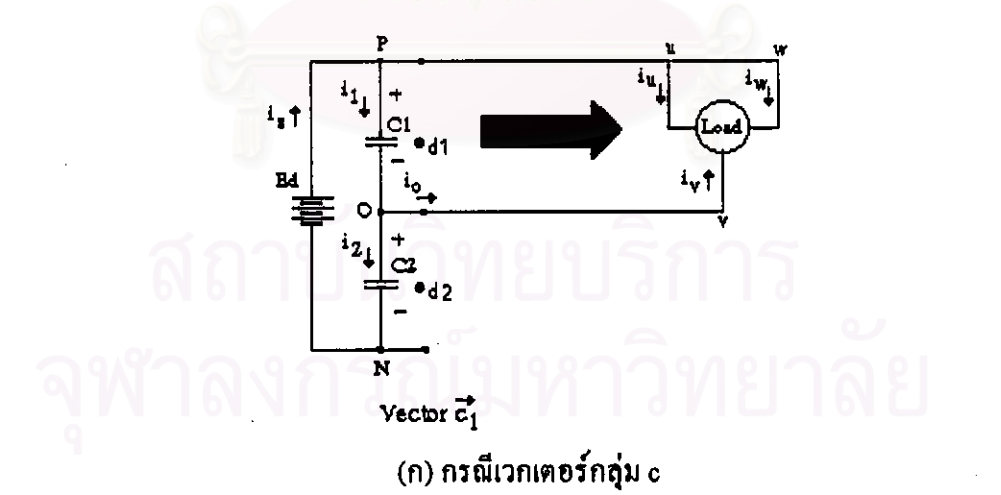

## รูปที่ 3.2 วงจรสมมูลเมื่อแหล่งจ่ายไฟตรงจ่ายพลังงานแก่โหลด

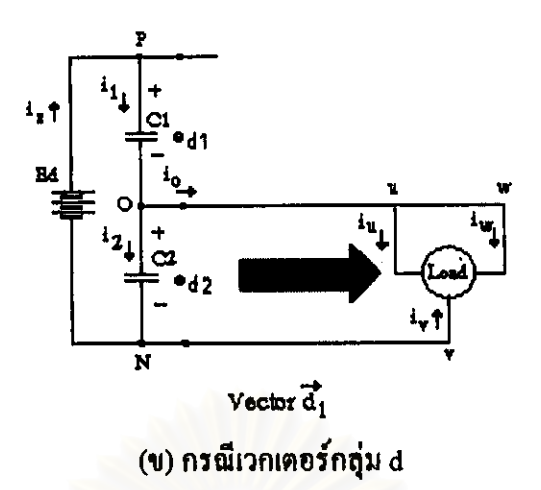

รูปที่ 3.2 วงจรสมมูลเมื่อแหล่งจ่ายไฟตรงจ่ายพลังงานแก่โหลด(ต่อ)

2. กรณีแหล่งจ่ายไฟตรงรับพลังงานจากโหลด (i. < 0)

ในกรณีนี้เมื่อเลือกใช้เวกเตอร์กลุ่ม c นั้น ี่ เราจะได้วงจรสมมูลแสดงการทำงาน ี ดังรูปที่ 3.3 (ก) โดยโหลดนั้นจะจ่ายพลังงานคืนให้กลับแหล่งจ่ายไฟตรง และทำให้ตัวเก็บประจุ  $\mathbf{C}_1$ เก็บประจุเพิ่มขึ้น เป็นผลให้แรงดันตกคร่อมตัวเก็บประจุ $\mathbf{C}_1$ ( $\mathbf{e}_{a1}$ ) เพิ่มขึ้น และแรงดันตกคร่อม ตัวเก็บประจุ $C_2$  ( $\epsilon_{\sf d2}$ ) ถดถง

ในทำนองกลับกัน เมื่อเลือกใช้เวกเตอร์กลุ่ม d นั้น เราจะได้วงจรสมมูลแสดงการ ทำงานดังรูปที่ 3.3 (ข) โดยโหลดนั้นจะจ่ายพลังงานคืนแหล่งจ่ายไฟตรงเหมือนเดิม และตัวเก็บ ประจุ $\mathbf{C}_{2}$  ก็จะเก็บประจุเพิ่มขึ้นแทน เป็นผลให้แรงคันตกคร่อมตัวเก็บประจุ $\mathbf{C}_{2}$  ( $\mathbf{e}_{a2}$  ) เพิ่มขึ้น และ แรงดันตกคร่อมตัวเก็บประจุ C<sub>1</sub> (e<sub>st</sub>) ลดลง

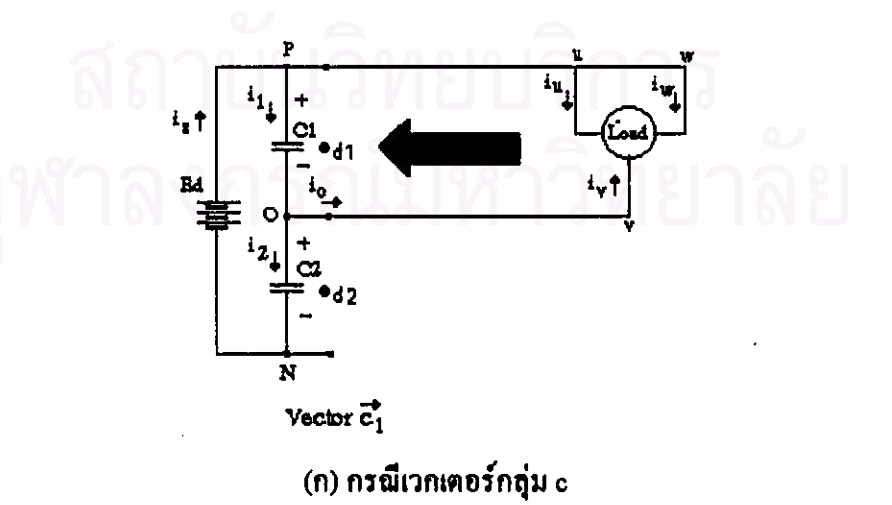

รูปที่ 3.3 วงจรสมมูลเมื่อแหล่งจ่ายไฟตรงรับพลังงานจากโหลด

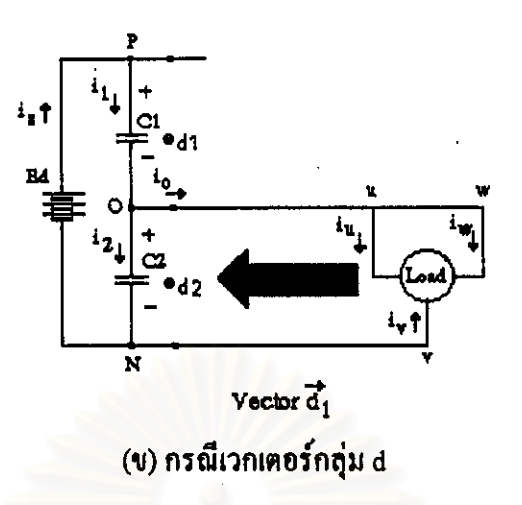

รูปที่ 3.3 วงจรสมบูลเมื่อแหล่งจ่ายไฟตรงรับพลังงานจากโหลด(ต่อ)

จากที่กล่าวมาทั้งหมด เราสรุปลักษณะการเปลี่ยนแปลงของแรงดันนิวทรัล ( Vo ) .<br>ซึ่งขึ้น และในโครงงานวิจัยนี้ เราจะเลือกใช้วิธีการควบคุม อยู่กับโหมดการทำงานได้ดังตารางที่ 3.1 แรงคันนิวทรัลแบบฮีสเตอริซึส โดยกำหนดขอบเขตของแถบฮีสเตอริซีสเป็น ±8 รอบค่าครึ่งหนึ่ง ของแรงดันบัสไฟตรง ดังแสดงในตารางที่ 3.2 และเราสามารถสรุปหลักเกณฑ์ในการเลือกโหมด การทำงานได้ดังตารางที่ 3.2 กล่าวคือ ในกรณีแหล่งจ่ายไฟตรงจ่ายพลังงานให้แก่โหลดเมื่อแรงดัน นิวทรัล ( Vo ) มากกว่าครึ่งหนึ่งของแรงคันบัสไฟตรงเกินกว่าขอบเขตที่ต้องการควบคุม ( E ) เรา จะเลือกใช้โหมดการทำงานที่ 2 และเมื่อแรงคันนิวทรัล ( Vo ) น้อยกว่าครึ่งหนึ่งของแรงคันบัส ใฟตรงเกินกว่าขอบเขตที่ต้องการควบคม(  $\boldsymbol{\epsilon}$  ) จะเลือกใช้โหมดการทำงานที่ 1 ในทำนองกลับกัน เราสามารถพิจารณาการเลือกใช้โหมดการทำงานกรณีแหล่งจ่ายไฟตรงรับพลังงานจากโหลดได้ดัง ตารางที่ 3.2

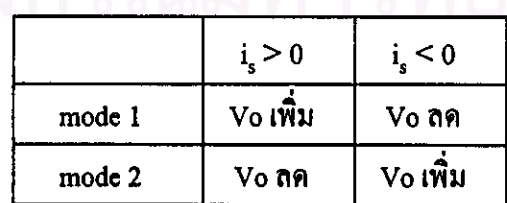

ตารางที่ 3.1 การเพิ่มลดของแรงดันนิวทรัล(Vo) กับโหมดการทำงาน

|                          | $i_{\epsilon} > 0$ | $i_{\bullet}$ < 0 |
|--------------------------|--------------------|-------------------|
| $\mathrm{Vo}$ - Ed/2 > E | mode 2             | mode 1            |
| $Ed/2 - Vo > E$          | mode 1             | mode 2            |

ตารางที่ 3.2 เกยฑ์ในการเลือกโหมดการทำงาน

และบล็อกไดอะแกรมแสดงวงจรการทำงาน แสดงได้ดังในรูปที่ 3.4 - ซึ่งจะเห็นว่า ระบบนั้นไม่ ซับซ้อนยุ่งยาก และด้องการเพียงฮาร์ดแวร์ที่ใช้ตรวจจับเครื่องหมายของแรงดันนิวทรัล และกระแส แหล่งจ่ายไฟตรงเพื่อนำมาเลือกโหมดการทำงานเท่านั้น ส่วนการตรวจจับขนาดแรงคันไฟตรงนั้น ทุกระบบจำเป็นต้องมี เพื่อใช้ในการคำนวณและสร้างสัญญาณการสวิตช์ให้สอดคล้องกับขนาดของ แรงดันบัสไฟตรงกริง

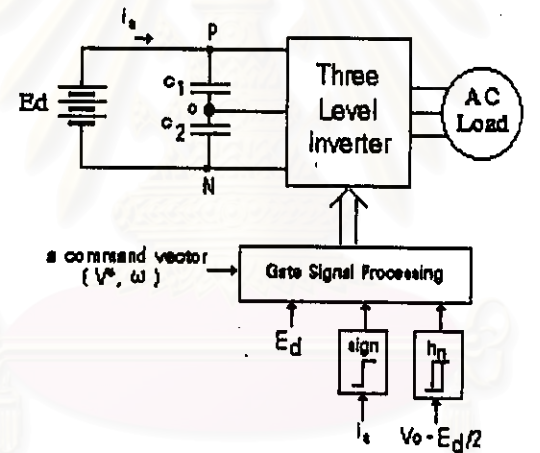

รูปที่ 3.4 บล็อกไดอะแกรมแสดงวงจรการทำงาน

การเลือกเวกเตอร์และการสร้างสัญญาณการสวิตช์

ในการปรับความกว้างพัลส์อย่างง่ายวิธีนี้นั้น เราเลือกใช้เวกเตอร์แรงดัน 3 ตัวที่อยู่ใกล้ เคียงกับเวกเตอร์อ้างอิงมากที่สุด ทั้งนี้เพื่อให้ระลอกแรงคันที่เกิดความแตกต่างจากก่าแรงคันอ้างอิง มีค่าน้อยที่สุด มื่อพิจารณาจากเวกเตอร์แรงดันของอินเวอร์เตอร์สามระดับ เวกเตอร์ดังกล่าวจะอยู่ที่ มุมของสามเหลี่ยมย่อยที่มีเวกเตอร์อ้างอิงอยู่ การสร้างแรงดันออกจะอาศัยการแบ่งช่วงเวลาการใช้ เวกเตอร์แรงดัน 3 ตัวที่เถือกมาแถ้วให้ได้ค่าเฉลี่ยแรงดันต่อคาบเวลาการสวิตช์ มีค่าเท่ากับ เวกเตอร์ อ้างอิง ซึ่งก็คือ หลักการการปรับความกว้างพัลส์ด้วยวิธีสเปซเวกเตอร์ทั่วไปนั่นเองเราจะเลือกใช้ การปรับความกว้างพัลส์แบบขอบคู่ ( double edge ) ซึ่งมีลักษณะสมมาตร และมีคุณสมบัติค้าน

ในที่นี้ เราจะแบ่งการสร้างสัญญาณการสวิตช์ตามขนาดของเวกเตอร์ คารคระจายฮาร์มอนิกที่ดี อ้างอิงออกเป็น 2 กรณี ดังต่อไปนี้คือ

้อยู่ภายในหกเหลี่ยมในของรูปเวกเตอร์แรงดันของ 1. เมื่อเวกเตอร์อ้างอิงมีขนาดเล็ก อินเวอร์เตอร์สามระดับซึ่งประกอบด้วยจุดยอดของเวกเตอร์แรงดัน e,-e, /d,-d, แราจะเลือกใช้ เวกเตอร์เหล่านี้ในการสร้างแรงคัน โดยหกเหลี่ยมในจะประกอบด้วยสามเหลี่ยมย่อยจำนวน 6 รูป แต่ละการสร้างแรงดันในแต่ละสามเหลี่ยมย่อยจะพิจารณาแยกออกตามโหมด ดังนี้

ึก) ในโหมด 1 จะประกอบด้วยเวกเตอร์กลุ่ม c และกลุ่ม z ยกตัวอย่างกรณี เวกเตอร์อ้างอิงนั้นอยู่ในสามเหลี่ยมย่อยซึ่งประกอบด้วยเวกเตอร์กลุ่ม z เวกเตอร์ c, ( POP ) และ  $\bar{\mathbf{c}}_2$ ( POO ) ที่แสดงในรูปที่ 3.1 สามารถสร้างสัญญาณการสวิตช์ได้ดังรูป 3.5

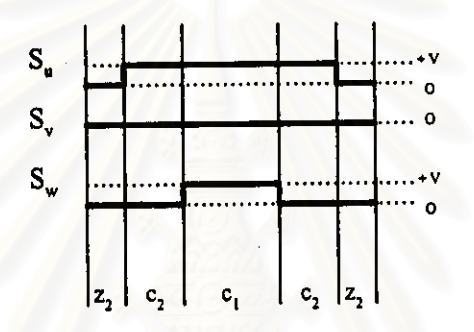

รูปที่ 3.5 สัญญาณการสวิตชีที่ได้จากเวกเตอร์กลุ่ม z เวกเตอร์  $\tau_1$  ( POP ) และ  $\tau_2$  ( POO )

ข) ในโหมด 2 จะประกอบด้วยเวกเตอร์กลุ่ม d และกลุ่ม z ยกตัวอย่างกรณี เวกเตอร์อ้างอิงนั้นอยู่ในสามเหลี่ยมย่อยซึ่งประกอบด้วยเวกเตอร์กลุ่ม z เวกเตอร์ d (ONO ) และ ี d, (ONN )ในรูปที่ 3.1 สามารถสร้างสัญญาณการสวิตช์ได้ดังรูป 3.6

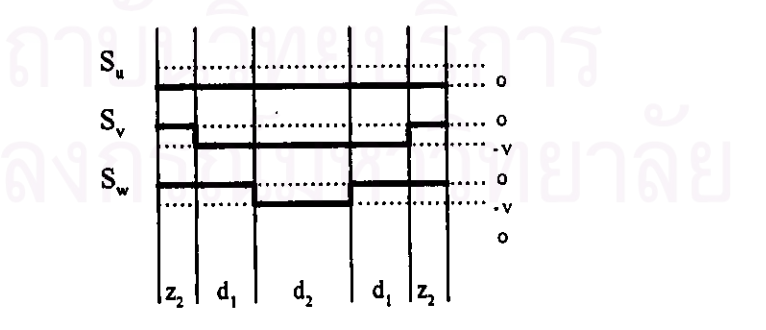

รูปที่ 3.6 สัญญาณการสวิตช์ที่ได้จากเวกเตอร์กลุ่ม z เวกเตอร์  $\overline{d}_1$  ( ONO ) และ  $\overline{d}_2$  ( ONN )

2. เมื่อเวกเตอร์อ้างอิงมีขนาดใหญ่ อยู่รอบนอกของหกเหลี่ยมในของรูปเวกเตอร์แรงคันของ อินเวอร์เตอร์สามระดับ บริเวณรอบนอกนี้จะประกอบด้วยสามเหลี่ยมย่อยจำนวน 18.รูป แต่ละ

สามเหลี่ยมย่อยนอกจากเวกเตอร์กลุ่ม a กลุ่ม c และกลุ่ม d แล้ว จะมีเวกเตอร์กลุ่ม b ด้วย ซึ่งในการ สร้างสัญญาณการสวิตช์นั้น เวกเตอร์กลุ่ม b นั้น ไม่ส่งผลกระทบต่อการควบคุมแรงดันนิวทรัลด้วย เนื่องจากเมื่อเวกเตอร์อ้างอิงหมนทวนเข็มนาฬิกาครบ 1 คาบการ วิธีการปรับความกว้างพัลส์นี้ ทำงาน( ผ่านเวกเตอร์  $\bf{b}_1, \bf{b}_2, \bf{b}_3, \bf{b}_4, \bf{b}_5$  และ  $\bf{b}_6$  ตามลำคับ ) กระแสที่มีผลกับแรงคันนิวทรัล คือ กระแส $\mathbf{i}_{\mathbf{w}}$  ,  $\mathbf{i}_{\mathbf{v}},\mathbf{i}_{\mathbf{u}},\mathbf{i}_{\mathbf{w}}$  ,  $\mathbf{i}_{\mathbf{v}}$  และกำคับ – และเป็นเพราะ เวกเตอร์  $\mathbf{\bar{b}}_1$  กับ  $\mathbf{\bar{b}}_4$  ,  $\mathbf{\bar{b}}_2$ กับ  $\mathbf{\bar{b}}_3$ และ  $\mathbf{\bar{b}}_3$ ทำให้กระแสนิวทรัลมีขนาดเท่ากันและเฟสตำงกันเท่ากับ กับ 6, มีเฟสต่างกันเท่ากับ 180 องศา 180 องศาค้วย จึงเป็นผลให้ระดับการเปลี่ยนแปลงแรงดันนิวทรัลโดยเฉลี่ยในหนึ่งคาบการทำงาน เท่ากับ 0 เราจะพิจารณาแยกออกตามโหมด ดังนี้

ึก)ในโหมด 1 นวกเตอร์แรงดันที่เราใช้จะประกอบด้วยเวกเตอร์กลุ่ม a กลุ่ม b และ กกุ่ม c ในที่นี้จะยกตัวอย่าง 3 กรณี เนื่องจากมีโอกาสที่เวกเตอร์อ้างอิงอยู่ในสามเหลี่ยมย่อยได้ 3 แบบซึ่งมีการใช้เวกเตอร์แรงดันที่ต่างกัน คือ

กรณีที่ 1 เมื่อเวกเตอร์อ้างอิงนั้นอยู่ในสามเหลี่ยมย่อยซึ่งประกอบด้วยเวกเตอร์ ส<sub>.1</sub> (PNP)  $\widehat{\mathfrak{b}}_1$  (PNO ) และ  $\mathfrak{r}_1$  (POP ) เราสามารถสร้างสัญญาณการสวิตช์ได้ดังรูป 3.7

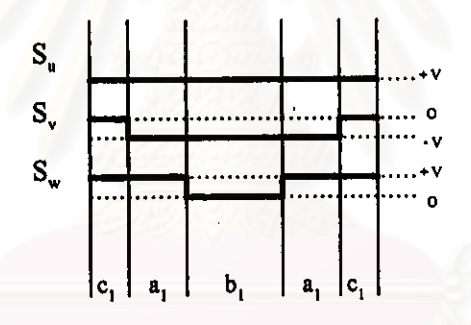

รูปที่ 3.7 สัญญาณการสวิตช์ที่ได้จากเวกเตอร์  $\overline{\mathtt{a}}_1$  ( PNP )  $\overline{\mathtt{b}}_1$  ( PNO )และ  $\overline{\mathtt{c}}_1$  ( POP )

 $\overline{\mathbf{n}}$ รณีที่ 2 เมื่อเวกเตอร์อ้างอิงนั้นอยู่ในสามเหลี่ยมย่อยซึ่งประกอบด้วยเวกเตอร์  $\overline{\mathbf{b}}$  , (PNO)  $\tau_1$ (POP) และ  $\tau_2$ (POO) เราสามารถสร้างสัญญาณการสวิตช์ได้ดังรูป 3.8

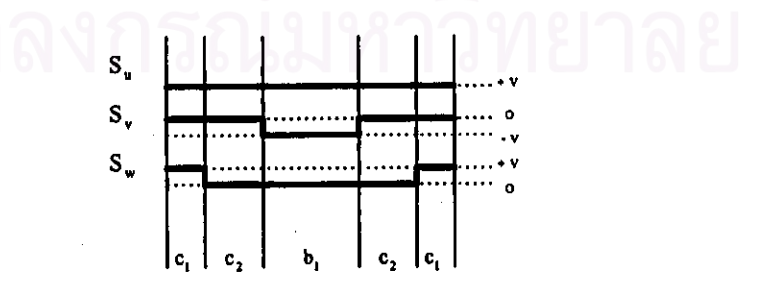

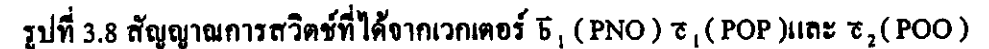

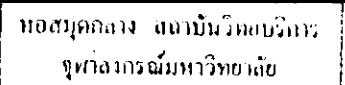

กรณีที่ 3 เมื่อเวกเตอร์อ้างอิงนั้นอยู่ในสามเหลี่ยมย่อยซึ่งประกอบด้วยเวกเตอร์ ส $_{\rm 2}$  $($  PNN  $)$   $\bf{\bar{b}}$   $_1$  ( PNO ) และ  $\bf{\bar{\tau}}$   $_2$  ( POO ) เราสามารถสร้างสัญญาณการสวิตช์ได้ดังรูป 3.9

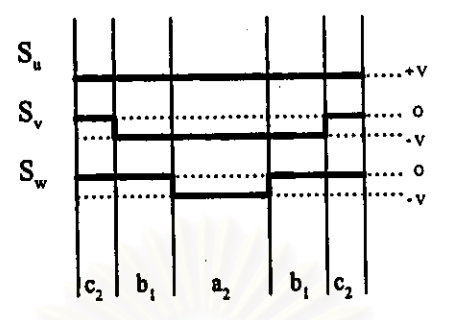

รูปที่ 3.9 สัญญาณการสวิตช์ที่ได้จากเวกเตอร์  $\overline{\mathtt{a}}_{\,2}(\mathrm{PNN}\,)$   $\overline{\mathtt{b}}_{\,1}(\mathrm{PNO})$ และ  $\overline{\mathtt{c}}_{\,2}^{\ast}(\mathrm{POO}\,)$ 

ข) ในโหมด 2 เวกเตอร์แรงดันที่ใช้คือ จะประกอบด้วยเวกเตอร์กลุ่ม a กลุ่ม b และ กลุ่ม d เช่นเดียวกับโหมด 1 เราจะยกตัวอย่างการเลือกใช้เวกเตอร์แรงดันที่ต่างกัน 3 กรณี กือ กรณีที่ 1. เมื่อเวกเตอร์อ้างอิงนั้นอยู่ในสามเหลี่ยมย่อยซึ่งประกอบด้วยเวกเตอร์ ฉ<sub>ีเ</sub>

(PNP )  $\bf{\bar{b}}_1$  ( PNO ) และ  $\bf{\bar{d}}_1$  ( ONO ) เราสามารถสร้างสัญญาณการสวิตช์ได้ดังรูป 3.10

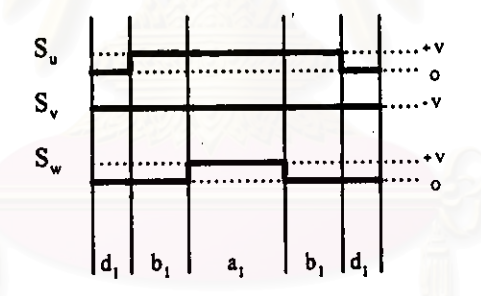

รูปที่ 3.10 สัญญาณการสวิตช์ที่ได้จากเวกเตอร์  $\mathbf{\tilde{a}}_1$  ( PNP )  $\mathbf{\tilde{b}}_1$  ( PNO )และ  $\mathbf{\tilde{d}}_1$  ( ONO )

กรณีที่ 2 เมื่อเวกเตอร์อ้างอิงนั้นอยู่ในสามเหลี่ยมย่อยซึ่งประกอบด้วยเวกเตอร์  $\bf{5}_1$ (PNO)  $\overline{\tt d}_1$ (ONO) และ $\overline{\tt d}_2$ (ONN) เราสามารถสร้างสัญญาณการสวิตช์ได้ดังรูป 3.11

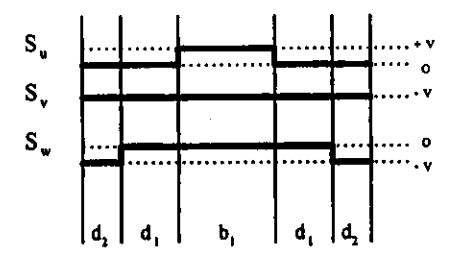

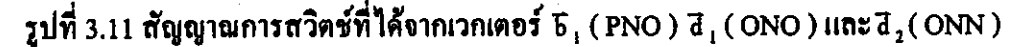

 $21$ 

กรณีที่ 3 เมื่อเวกเตอร์อ้างอิงนั้นอยู่ในสามเหลี่ยมย่อยซึ่งประกอบด้วยเวกเตอร์ ส $_2$ (PNN )  ${\bf \bar{b}}_1$  ( PNO ) และ  ${\bf \bar{d}}_2$  ( ONN ) เราสามารถสร้างสัญญาณการสวิตช์ได้ดังรูป 3.12

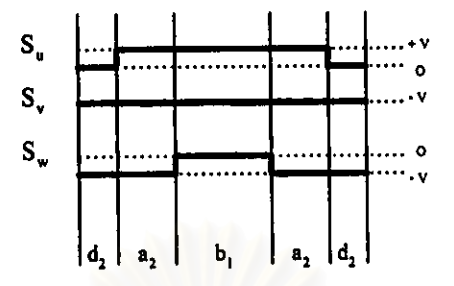

รูปที่ 3.12 สัญญาณการสวิตช์ที่ได้จากเวกเตอร์  $\overline{\mathtt{a}}_{\mathtt{2}}$  ( PNN )  $\overline{\mathtt{b}}_{\mathtt{1}}$  ( PNO )และ  $\overline{\mathtt{d}}_{\mathtt{2}}$  ( ONN )

จะเห็นว่า จากสัญญาณการสวิตช์ที่ได้จากการแบ่งการสร้างสัญญาณการสวิตช์ทั้ง 2 กรณีนี้ เราพบว่า ไม่ว่าเวกเตอร์อ้างอิงจะอยู่ในสามเหลี่ยมย่อยใด การสร้างสัญญาณการสวิตช์ทั้ง 3 เฟสนั้น จะมีการเปลี่ยนแปลงของสถานะการสวิตช์ทีละเฟสเท่ากัน ้ และจะมีอยู่เฟสหนึ่งเสมอที่ไม่มีการ สวิตช์เลย ซึ่งหมายความว่า การสูญเสียที่เกิดจากการสวิตช์จะมีค่าลดลง 1 ใน 3 เทียบกับวิธีการ สวิตช์แบบสเปซเวกเตอร์ทั่วไป

#### การตรวจสอบตำแหน่งของเวกเตอร์อ้างอิง

ผู้วิจัยเถือกใช้ขนาดและมุมเทียบกับแกนอ้างอิงเพื่อแสดงค่าของเวกเตอร์ ในงานว**ิ**จัยนี้ อ้างอิงซึ่งหมุนด้วยความเร็วเชิงมุม ∞ ( ความถี่ f ) ซึ่งทำให้เราทราบว่ามันอยู่ภายในสามเหลี่ยมย่อย ใดได้โดยง่าย ในการตรวจสอบตำแหน่งของเวกเตอร์อ้างอิงนี้ มีจุดประสงค์เพื่อกำหนดรูปแบบของ เมื่อพิจารณาเวกเตอร์แรงดันของ สัญญาณการสวิตช์และการคำนวณหากาบของการสวิตช์ อินเวอร์เตอร์สามระดับในรูปที่ 3.13 ่ จะเห็นว่าเป็นการง่ายที่จะแบ่งเวกเตอร์แรงดันออกเป็น 6 โซน(Z=1,2,3...6) และแต่ละโซนนั้นจะประกอบเซกเตอร์ย่อยอีก 4 เซกเตอร์ ดังรูปที่ 3.14 การแบ่ง เช่นนี้เมื่อวิเคราะห์รูปแบบการสวิตช์ในแต่ละโซนจะได้ว่า ในแต่ละโซนจะมีรูปแบบการสวิตช์ที่ เหมือนกันเพียงแต่สลับเฟสการสวิตช์ตามโซนนั้น ๆ ข้อดีอันนี้สามารถนำมาใช้ประโยชน์ได้โดย เลือกที่จะคำนวณและกำหนดสัญญาณการสวิตช์ของโซนที่หนึ่งเป็นหลัก และจะใช้โซนนี้เป็นโซน ถ้างถึงให้กับโซนอื่นต่อไป

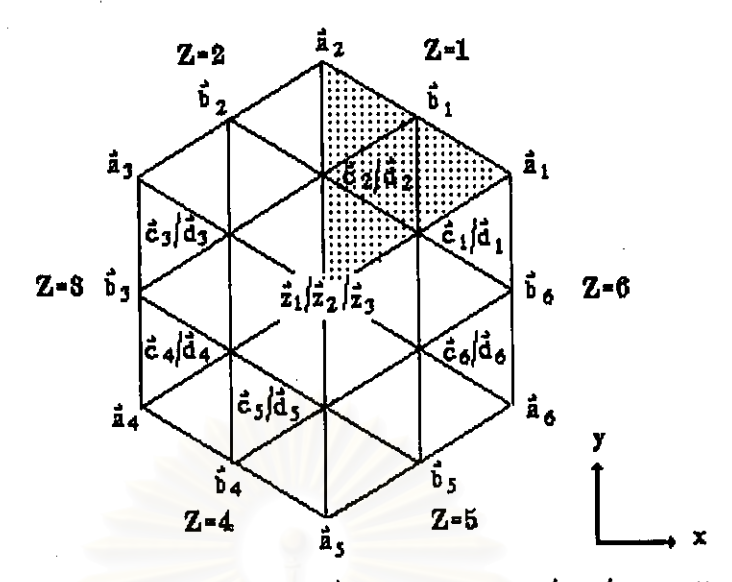

รูปที่ 3.13 การแบ่งโซนของเวกเตอร์แรงคันของอินเวอร์เตอร์สามระดับ

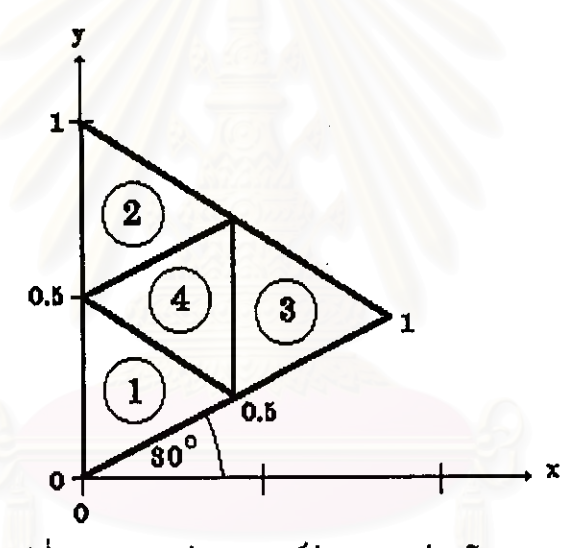

รูปที่ 3.14 การแบ่งเซกเตอร์ย่อยของแต่ละ โซน

ในการตรวจสอบโซนของเวกเตอร์อ้างอิงเพื่อกำหนดเวกเตอร์แรงดันที่จะใช้ใน จะใช้เพียงแต่ค่าของมุมที่ทำกับแกนอ้างอิงเพื่อให้รู้ว่าเวกเตอร์แรงดันอ้างอิง การสร้างแรงดันออก อยู่โซนใด จากเวกเตอร์แรงดันรูปที่ 3.13 เนื่องจากเราแบ่งแต่ละโซนออกเท่ากันด้วยมุม 60 องศา จึง

สามารถตรวจสอบว่า เวกเตอร์อ้างอิงซึ่งทำมุม θ นั้นอยู่ในโซนใดได้ดังนี้ กรณีที่ 30° ≤ $\theta$ <90° เวกเตอร์อ้างอิงนั้นจะอยู่ในโซน 1 ์ กรณีที่ 90° ≤ θ < 150° เวกเตอร์อ้างอิงนั้นจะอยู่ในโซน 2 กรณีที่ 150° ≤ $\theta$  < 210° เวกเตอร์อ้างอิงนั้นจะอยู่ในโซน 3 กรณีที่ 210° ≤ $\theta$  < 270° เวกเตอร์อ้างอิงนั้นจะอยู่ในโซน 4 กรณีที่ 270° ≤ θ < 330° เวกเตอร์อ้างอิงนั้นจะอยู่ในโซน 5 กรณีที่ 0° ≤ $\theta$ <30° และ 330° ≤ $\theta$ ≤360° เวกเตอร์อ้างอิงนั้นจะอยู่ในโซน 6

สำหรับการตรวจสอบเซกเตอร์ของเวกเตอร์อ้างอิง เราจะพิจารณาจากรูป 3.14 ซึ่ง จะได้ว่า ถ้าเราทำการแปลงจากการแสดงค่ำเวกเตอร์แรงดันอ้างอิงจากรูปของขนาดและมุมมาอยู่ใน รูปของค่าองค์ประกอบในแนวแกน X-Y (X,Y) แทน และแสดงขนาดของเวกเตอร์อ้างอิงคิดเทียบ เราสามารถใช้ค่าองค์ประกอบ X และ Y นี้ตรวจสอบหา กับขนาดของเวกเตอร์แรงคันกลุ่ม a เซกเตอร์ได้ตามเงื่อนไขต่อไปนี้

if  $Y \le -X/\sqrt{3} + 0.5$  then

sector  $= 1$ 

else

if  $X \ge \sqrt{3}/4$  then

 $sector = 3$ 

else

```
if Y \ge X / \sqrt{3} + 0.5 then
```
 $sector = 2$ 

else

 $sector = 4$ 

endif

endif

endif

#### ์ การคำนวณหาคาบเวลาการสวิตช์

ในที่นี้ จะยกตัวอย่างเมื่อเวกเตอร์อ้างอิงอยู่ในสามเหลี่ยมใด ๆ อันประกอบด้วยเวกเตอร์ แรงคัน  $\vec{\mathrm v}_{1}$ เวกเตอร์แรงคัน  $\vec{\mathrm v}_{2}$ และเวกเตอร์แรงคัน  $\vec{\mathrm v}_{3}$  คังรูปที่ 3.15 แราจะได้สมการความ สัมพันธ์ 2 สมการคือ

1. ผลรวมของคาบเวลาการสวิตช์ของเวกเตอร์แรงดันทั้ง 3 ตัวจะมีเท่ากับคาบเวลา ของความถี่สวิตชิง ดังสมการที่ 3.3

ومالد ومالداته

Ts = t1 + t2 + t3 (3.1)  
Ts คือ คามเวลาของความถี่สวิตชิง  
t1 คือ คามเวลาการสวิตช์ของเวกเตอร์แรมคัน 
$$
\vec{V}
$$
1  
t2 คือ คามเวลาการสวิตช์ของเวกเตอร์แรมคัน  $\vec{V}$ 2  
t3 คือ คามเวลาการสวิตช์ของเวกเตอร์แรมคัน  $\vec{V}$ 3

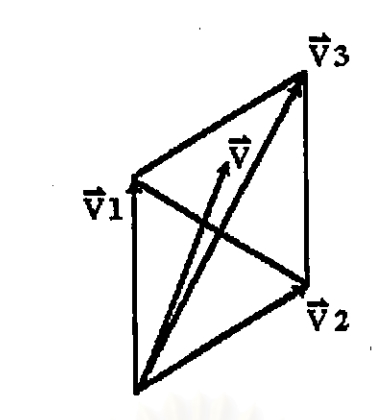

รูปที่ 3.15 เวกเตอร์อ้างอิงอยู่ในสามเหลี่ยมย่อยใด ๆ ในสเปซเวกเตอร์

2. เวกเตอร์อ้างอิงจะต้องมีกำเท่ากับก่าเฉลี่ยของเวกเตอร์แรงดันทั้ง 3 ตัว ดัง ี่สมการที่ 3.2

$$
\vec{V} \cdot Ts = \vec{V}1 \cdot t1 + \vec{V}2 \cdot t2 + \vec{V}3 \cdot t3
$$
\n(3.2)

เมื่อแก้สมการทั้ง 2 สมการนี้ 15าจะได้คาบเวลาการสวิตช์( t1 t2 และ t3 )ของเวกเตอร์ แรงดันแต่ละตัว และนำคาบเวลานี้ไปทำการสร้างสัญญาณการสวิตช์ดังที่กล่าวมาแล้วในหัวข้อก่อน ึ่งากการที่เราเลือกการใช้ตรวจสอบตำแหน่งของเวกเตอร์อ้างอิงดังรูปที่ 3.13 และรูปที่ 3.14 นั้น เราจึงสามารถสรุปขั้นตอนการกำนวณหาคาบเวลาการสวิตช์ในเซกเตอร์ต่าง ๆ ได้ดังต่อไปนี้ ในที่นี้ เพื่อความง่ายเราจะคิดให้คาบเวลาการสวิตช์( Ts ) มีค่าเท่ากับ 1 หน่วยเวลา

 $\overline{\mathbf{h}}$ รณีเซกเตอร์ที่  $1-\mathbf{h}$ อเวกเตอร์อ้างอิง $(\vec{\nabla})$  ในสเปซเวกเตอร์มีขนาดเล็กอยู่ภายในเซกเตอร์ ที่ 1 อันประกอบด้วยเวกเตอร์ย่อยคือ เวกเตอร์กลุ่ม z และเวกเตอร์ขนาด 0.5 หน่วย 2 ตัวกือเวกเตอร์  $\tau,$ และเวกเตอร์  $\tau, \eta$ รือเวกเตอร์  $\vec a_1$ และเวกเตอร์  $\vec a_2$  – เราสามารถดำนวณหาคาบเวลาการสวิตช์ ดังนี้

ี ออกเป็น 2 ส่วนในแกนของเวกเตอร์ขนาด 0.5 หน่วยทั้ง 2 ตัว ซึ่ง 1. แตกเวกเตอร์อ้างอิง ในที่นี้ให้เป็น  $\rm v_{\alpha_1}$ และ  $\rm v_{\alpha_2}$  โดยพิจารณาจากรูปที่ 3.16 – กำหนดให้เวกเตอร์อ้างอิงมีขนาดเท่ากับ  ${\bf v}$  และอยู่ดำแหน่งซึ่งทำมุม  ${\bf \theta}$  กับแกนนอน – เราสามารถแตกเวกเตอร์อ้างอิงออกเป็น 2 ส่วน(x $',{\bf y}')$ ในแนวแกนเวกเตอร์  $\rm v_{\alpha_1}$ และเวกเตอร์  $\rm v_{\alpha_2}$  ได้ดังนี้กือ

$$
\begin{pmatrix}\nV^* \cos \theta \\
V^* \sin \theta\n\end{pmatrix} = \begin{pmatrix}\n\cos \alpha_1 & \cos \alpha_2 \\
\sin \alpha_1 & \sin \alpha_2\n\end{pmatrix} \begin{pmatrix}\nx' \\
y'\n\end{pmatrix}
$$
\n
$$
\begin{pmatrix}\nx' \\
y'\n\end{pmatrix} = \frac{1}{\sin(\alpha_2 - \alpha_1)} \begin{pmatrix}\n\sin \alpha_2 & -\cos \alpha_2 \\
-\sin \alpha_1 & \cos \alpha_1\n\end{pmatrix} \begin{pmatrix}\nV^* \cos \theta \\
V^* \sin \theta\n\end{pmatrix}
$$
\n
$$
= \frac{V^*}{\sin(\alpha_2 - \alpha_1)} \begin{pmatrix}\n\sin(\alpha_2 - \theta) \\
\sin(\theta - \alpha_1)\n\end{pmatrix}
$$
\n(3.3)

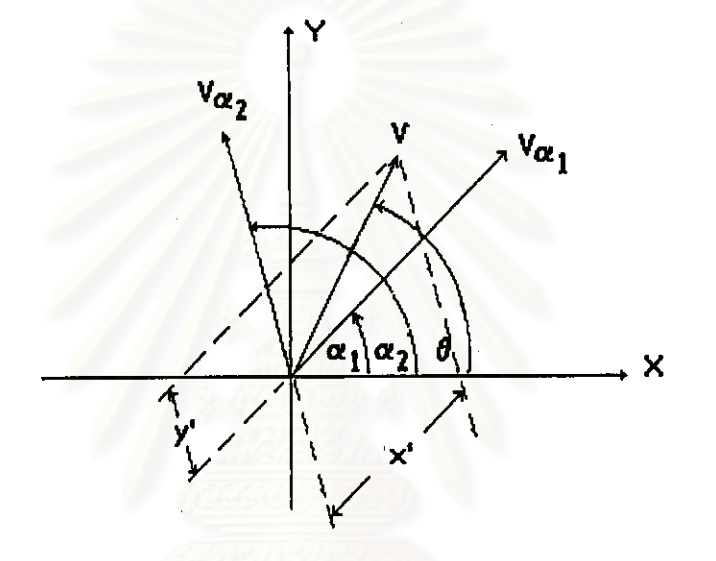

รูปที่ 3.16 การแตกเวกเตอร์อ้างอิงในแนวแกนเวกเตอร์  $\rm v_{\alpha_1}$ และเวกเตอร์  $\rm v_{\alpha_2}$ 

จากรูปที่ 3.17 การแตกเวกเตอร์อ้างอิงที่อยู่ภายในเซกเตอร์ที่ 1 จะได้ว่า ในที่นี้ เวกเตอร์  $\mathtt{\tilde{c}_1}$ หรือเวกเตอร์  $\vec a_1$ ก็คือเวกเตอร์  $\rm v_{\alpha_1}$  และเวกเตอร์  $\vec{\bf e}_2$  หรือเวกเตอร์  $\vec{\bf a}_2$  คือเวกเตอร์  $\rm v_{\alpha_2}$ ดังนั้น  $\alpha_1$  = 30<sup>°</sup> และ  $\alpha_2$  = 90<sup>°</sup> จะ ได้ว่า

$$
x' = 2V/\sqrt{3} * \cos \theta \tag{3.4}
$$

$$
y' = 2V/\sqrt{3} * sin(\theta - 30^{\circ})
$$
 (3.5)

- 2. หาคาบเวลาการสวิตช์ของเวกเตอร์แต่ละตัว ได้ดังนี้
- คาบเวลาการสวิตช์ของเวกเตอร์ ซ<sub>า</sub> หรือเวกเตอร์ สี<sub>ง</sub> (t1) เท่ากับ 2\*x'
- คาบเวลาการสวิตช์ของเวกเตอร์  $\tau_2$  หรือเวกเตอร์  $\overline{\mathtt{d}}_2$  (t2) เท่ากับ 2\*y'
- คาบเวลาการสวิตช์ของเวกเดอร์ศูนย์ (เ3) เท่ากับ 1-t1-t2

26

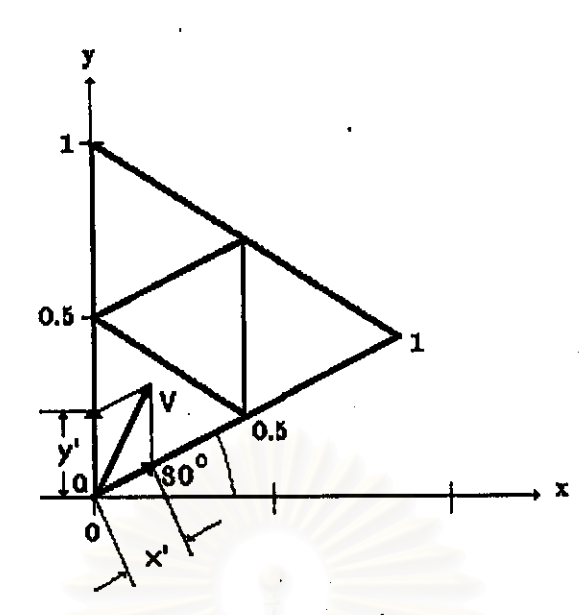

รูปที่ 3.17 การแตกเวกเตอร์อ้างอิงที่อยู่ภายในเซกเตอร์ที่ 1

กรณีเซกเตอร์ที่ 2 เมื่อเวกเตอร์อ้างอิง( $\vec{\mathrm{V}}$ )ในสเปซเวกเตอร์มีขนาดใหญ่อยู่ภายในเซกเตอร์ ที่ 2 อันประกอบค้วยเวกเตอร์ย่อยก็อ เวกเตอร์ขนาด 0.5 หน่วยกือเวกเตอร์  $\tau_{_2}$  หรือเวกเตอร์  $\bar{d}_{_2}$ เวกเตอร์ขนาด  $\sqrt{3}$  / 2 หน่วยคือ bิ, และเวกเตอร์ขนาด 1 หน่วยคือเวกเตอร์  $\mathbf{\tilde{a}}_2$  เราสามารถคำนวณ หาดาบเวลาการสวิตช์ดังนี้คือ

1. แตกเวกเตอร์อ้างอิง ออกเป็น 2 ส่วนในแนวแกนของเวกเตอร์  $\overline{6}_1$  และเวกเตอร์  $\overline{a}_2$ จากรูปที่ 3.18 เมื่อเวกเตอร์อ้างอิงมีขนาดเท่ากับ V และอยู่ตำแหน่งซึ่งทำมุม 0 กับแกนนอน โดย ใช้สมการที่ 3.5 โดยให้  $\alpha_1 = 60^\circ$  และ  $\alpha_2 = 90^\circ$  จะได้ว่า

y

$$
t' = 2V^* \cos \theta \tag{3.6}
$$

$$
t = 2V^* \sin(\theta - 60^\circ) \tag{3.7}
$$

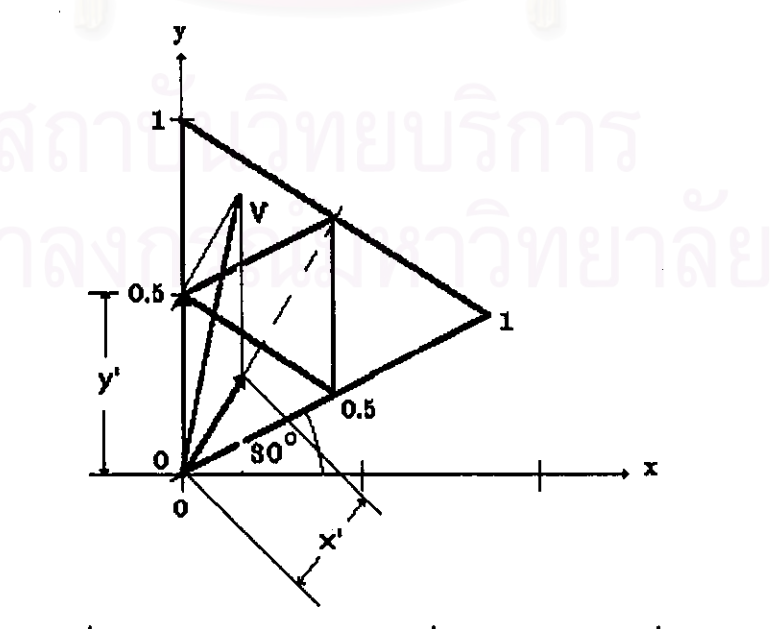

รูปที่ 3.18 การแตกเวกเตอร์อ้างอิงที่อยู่ภายในเซกเตอร์ที่ 2

่ 2. หาคาบเวลาการสวิตช์ของเวกเตอร์แต่ละตัว ได้ดังนี้ ้กำหนดให้คาบเวลาการสวิตช์ของเวกเตอร์ b แท่ากับ t1 คาบเวลาการสวิตช์ของเวกเตอร์ ธ, หรือเวกเตอร์ ๕, เท่ากับ เ2

คาบเวลาการสวิตช์ของเวกเตอร์ ส., เท่ากับ เ3

จะได้ว่า

 $t1 = 2*x'/\sqrt{3}$ และจากสมการที่ 3.4 เราจะได้ความสัมพันธ์ดังนี้

```
1-t1 = t2 + t3
```
เนื่องจากในกรณีนี้เวกเตอร์ ซ<sub>.2</sub> หรือเวกเตอร์ dิ<sub>2</sub> กับเวกเตอร์ ฮ.<sub>2</sub> มีทิศอยู่ในแนวแกน y เดียวกัน เราจึงได้ความสัมพันธ์ขององค์ประกอบในแกน y ดังนี้คือ

```
v' = 0.5 * t2 + t3จึงแก้สมการหาค่าคาบเวลาการสวิตช์ดังนี้
                 t2 = 2*(1-v'-t1) = 2*(1-v'-2*x'/\sqrt{3})t3 = 1-t1-t2
```
<u>กรณีเซกเตอร์ที่ 3</u> แมื่อเวกเตอร์อ้างอิง( ∨ี้)ในสเปซเวกเตอร์มีขนาดใหญ่อยู่ภายในเซกเตอร์ ที่ 3 อันประกอบด้วยเวกเตอร์ย่อยกือ เวกเตอร์ขนาด 0.5 หน่วยกือเวกเตอร์  $\tau_+$  หรือเวกเตอร์  $\overline{\mathtt{d}}_+$ เวกเตอร์ขนาด  $\sqrt{3}/2$  หน่วยคือ  $\bf{5}_1$ และเวกเตอร์ขนาด 1 หน่วยคือเวกเตอร์  $\bf{\tilde{a}}_1$  เราสามารถคำนวณ หาคาบเวลาการสวิตช์ดังนี้คือ

1. แตกเวกเตอร์อ้างอิง ออกเป็น 2 ส่วนในแกนของเวกเตอร์ Б. และเวกเตอร์ ส. จากรูปที่  $3.19$  เมื่อเวกเตอร์อ้างอิงมีขนาดเท่ากับ  ${\bf V}$  และอยู่ดำแหน่งซึ่งทำมุม  $\boldsymbol{\theta}$  กับแกนนอน โดยใช้สมการ ที่ 3.5 โดยให้  $\alpha_1 = 30^\circ$  แถะ  $\alpha_2 = 60^\circ$  จะได้ว่า

> $x' = 2V^* \sin (60^\circ - \theta)$  $(3.8)$

$$
y' = 2V^* \sin(\theta - 30^\circ) \tag{3.9}
$$

2. หาคาบเวลาการสวิตช์ของเวกเตอร์แต่ละตัว ดังนี้

กำหนดให้คาบเวลาการสวิตช์ของเวกเตอร์ ฉ. เท่ากับ t1

ดาบเวลาการสวิตช์ของเวกเตอร์ ธ, หรือเวกเตอร์ ส, เท่ากับ เ2

คาบเวลาการสวิตช์ของเวกเตอร์ ธี, เท่ากับ เ3

จะได้ว่า

 $t3 = 2*v'/\sqrt{3}$ 

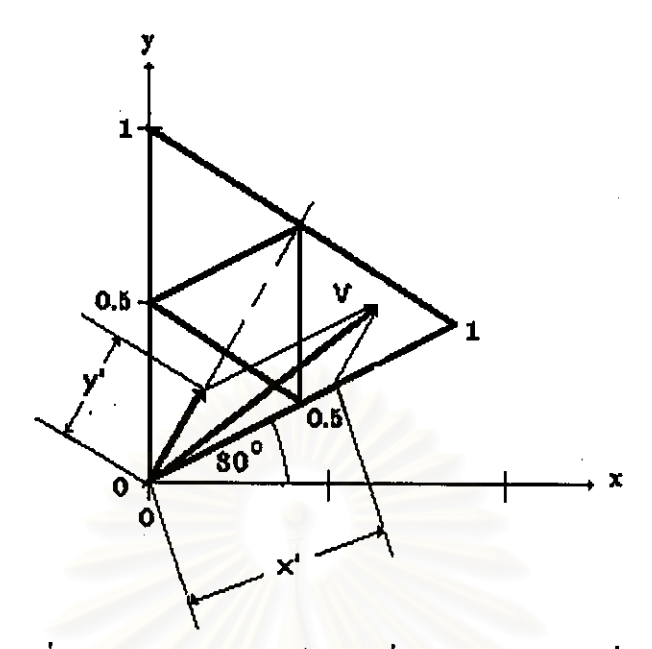

รูปที่ 3.19 การแตกเวกเตอร์อ้างอิงที่อยู่ภายในเซกเตอร์ที่ 3

และจากสมการที่ 3.4 เราจะได้ความสัมพันธ์ดังนี้

 $1-t3 = t2 + t1$ 

เนื่องจากในกรณีนี้เว<sub>็</sub>กเตอร์ <sub>จี เ</sub> หรือเวกเตอร์ d <sub>เ</sub> กับเวกเตอร์ ส <sub>เ</sub> มีทิศอยู่ในแนวแกน x' เดียวกัน เราจึงได้ความสัมพันธ์ขององค์ประกอบในแกน x′ ดังนี้กือ

 $x' = 0.5 * t2 + t1$ จึงแก้สมการได้คาบเวลาการสวิตช์ดังนี้  $t2 = 2*(1-x'-t3) = 2*(1-x'-2*y'/\sqrt{3})$  $t1 = 1-t2-t3$ 

<u>กรณีเซกเตอร์ที่ 4</u> เมื่อเวกเตอร์อ้างอิง(  $\vec{\mathrm{v}}$  ) ในสเปซเวกเตอร์มีขนาดใหญ่อยู่ภายในเซกเตอร์ ที่ 4 อันประกอบด้วยเวกเตอร์ย่อยกือ เวกเตอร์ขนาด 0.5 หน่วย 2 ตัวกือเวกเตอร์  $\tau_1$ และเวกเตอร์  $\tau_2$ หรือเวกเตอร์ d และเวกเตอร์ d  $_{2}$  และเวกเตอร์ขนาด  $\sqrt{3}/2$  หน่วยคือ  $5^{+}_{1}$  เราสามารถคำนวณ หาคาบเวลาการสวิตช์ดังนี้

1. แตกเวกเตอร์อ้างอิง ออกเป็น 2 ส่วนในแถนของเวกเตอร์ขนาด 0.5 หน่วยทั้ง 2 ตัว จาก รูปที่ 3.20 เมื่อเวกเตอร์อ้างอิงมีขนาดเท่ากับ V และอยู่ตำแหน่งซึ่งทำมุม 0 กับแกนนอน โดยใช้ สมการที่ 3.5 โดยให้  $\alpha_1$  = 30<sup>°</sup> และ  $\alpha_2$  = 90<sup>°</sup> จะได้ว่า

$$
x' = 2V/\sqrt{3} * \cos \theta \tag{3.10}
$$

$$
y' = 2V/\sqrt{3} * \sin(\theta - 30^\circ) \tag{3.11}
$$

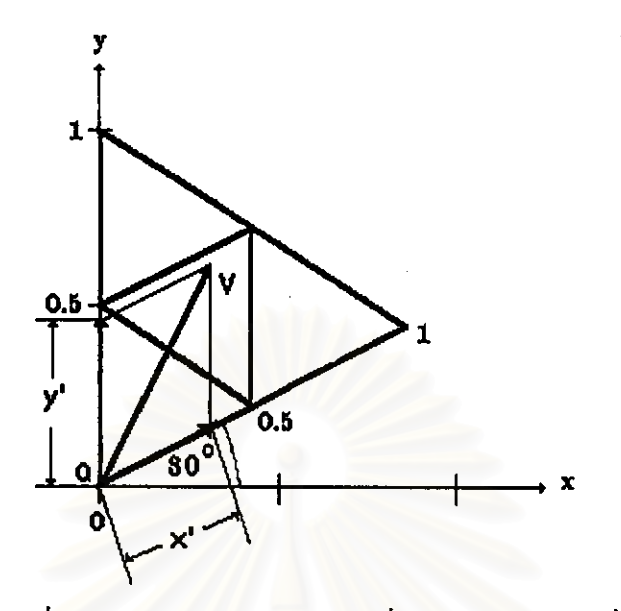

รูปที่ 3.20 การแตกเวกเตอร์อ้างอิงที่อยู่ภายในเซกเตอร์ที่ 4

2. หาคาบเวลาการสวิตช์ของเวกเตอร์แต่ละตัว ดังนี้ กำหนดให้คาบเวลาการสวิตช์ของเวกเตอร์ ซ<sub>ีเ</sub>หรือเวกเตอร์ สี<sub>เ</sub>เท่ากับ t1 คาบเวลาการสวิตช์ของเวกเตอร์ ซ. หรือเวกเตอร์ d. เท่ากับ t2 คาบเวลาการสวิตช์ของเวกเตอร์ ธิ, เท่ากับ เ3 เนื่องจาก เวกเตอร์  $\overline{\mathfrak{b}}_i$  เท่ากับเวกเตอร์  $\overline{\mathfrak{e}}_i$  บวกกับเวกเตอร์  $\overline{\mathfrak{e}}_2$  หรือ เวกเตอร์  $\overline{\mathfrak{d}}_i$  บวกกับ

เวกเตอร์  $\boldsymbol{\vec{a}}_{\text{2}}$  เราจึงได้ความสัมพันธ์ขององค์ประกอบในแต่ละแกนดังนี้คือ

 $x' = 0.5*t1+0.5*t3$  $y' = 0.5 * t2 + 0.5 * t3$ และจากสมการที่ 3.4 เรามีความสัมพันธ์ที่ว่า  $1-t1 = t2 + t3$ ดังนั้น เราจึงแก้สมการหาก่ากาบเวลาการสวิตช์ได้ดังนี้  $t1 = 1-2*y'$  $t2 = 1 - 2*x'$  $t3 = 1-t1-t2 = 2*x+2*y'-1$ 

# การกำนวณหากระแสนิวทรัลและการเปลี่ยนแปลงของแรงดันนิวทรัล

ในที่นี้เราจะแสดงการคำนวณหากระแสนิวทรัลและแรงดันนิวทรัลที่เปลี่ยนแปลงอันเป็น ผลจากการกำเนิดรูปแบบการสวิตช์ที่ใช้เวกเตอร์กลุ่ม b เวกเตอร์กลุ่ม c หรือเวกเตอร์กลุ่ม d โดยจะ ยกรูปเวกเตอร์แรงดันของอินเวอร์เตอร์สามระดับที่กล่าวมาแล้วมาในบทที่ 2 มาแสดงใหม่ดังรูปที่ 3.21 กำหนดให้เวกเตอร์อ้างอิง $(\vec{\nabla})$ ขนาด $\sqrt{s}$  V (Vเป็นก่ำ rms) หมุนทวนเข็มนาฬิกาด้วยกวาม เร็วเชิงบุม  $\omega$ =2 $\pi$ f ทำมุมกับแกน X เท่ากับ  $\theta$ = $\omega$ t เราจะได้ความสัมพันธ์ของกระแสโหลดและ เวกเตอร์อ้างอิงเพื่อใช้ในการคำนวณดังต่อไปนี้

เวกเตอร์แรงคันอ้างอิง แสดงในรูปของสเปซเวกเตอร์ได้เป็น

$$
\nabla = \sqrt{3} \nabla e^{j\omega t} = \begin{pmatrix} \sqrt{3} \nabla \cos \omega t \\ \sqrt{3} \nabla \sin \omega t \end{pmatrix}
$$

ในที่นี้กำหนดให้กระแสโหลดมีเฟสล้าหลังแรงดันเป็นมุม γ แราจะได้เวกเตอร์ของกระแส โหลด แสดงได้ดังนี้

$$
\vec{I} = \sqrt{3}I e^{j(\omega t - \gamma)} = \begin{pmatrix} \sqrt{3}I & \cos(\omega t - \gamma) \\ \sqrt{3}I & \sin(\omega t - \gamma) \end{pmatrix}
$$

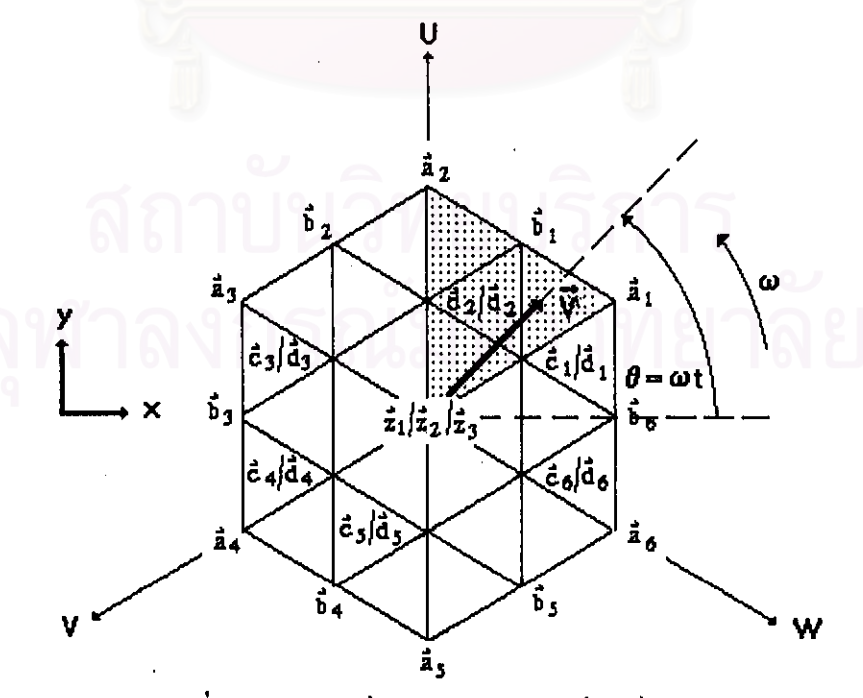

รูปที่ 3.21 เวกเตอร์แรงคันของอินเวอร์เตอร์สามระดับ

เมื่อกิดย้อนกลับไปที่ 3 เฟส เราจะได้ สมการแรงคันเฟสอ้างอิงคังนี้

 $v_u = \sqrt{2} V \cos (\omega t \cdot 90^\circ)$  $v_r = \sqrt{2} V \cos (\omega t - 120^\circ - 90^\circ)$  $v_w = \sqrt{2} V \cos (\omega t + 120^\circ - 90^\circ)$ และ สมการของกระแสโหลดดังนี้  $i_{u} = \sqrt{2}$  I cos (ωt-90° -γ)  $i_v = \sqrt{2}$  I cos (ωt-120°-90° -γ)

 $i_w = \sqrt{2} I \cos{(\omega t + 120^\circ - 90^\circ \cdot y)}$ 

เราจะพิจารณาแยกเป็น 2 กรณีตามขนาดเวกเตอร์อ้างอิงดังต่อไปนี้

1. กรณีที่เวกเตอร์อ้างอิงหมุนอยู่ภายในหกเหลี่ยมในของสเปซเวกเตอร์ เมื่อพิจารณาตาราง ที่ 2.3 ของบทที่ 2 จะพบว่า ในทุก ๆ โซน กระแสนิวทรัลที่เกิดจาการเลือกใช้เฉพาะเวกเตอร์กลุ่ม c หรือเวกเตอร์กลุ่ม d อย่างใดอย่างหนึ่งในการสร้างแรงดันออก จะมีลักษณะที่เหมือนกัน ทั้งนี้ก็ เนื่องจาก แต่ละโซนจะมีการเลื่อนเฟสกันอยู่ 60 องศา และกระแสนิวทรัลที่เกิดในแต่ละโซนนั้น ๆ ก็จะมีเวกเตอร์เลื่อนเฟสไปด้วยมุมที่เท่ากันด้วย ยกตัวอย่างเช่น ณ เวลา t = t' เมื่อเวกเตอร์แรงดัน อ้างอิงตกอยู่ในโซนที่ 1 และกระแสนิวทรัลที่เกิดขากเวกเตอร์ ซ<sub>ีเ</sub> และซ<sub>ีร</sub> คือกระแสเ<sub>ง</sub>(t')และ -i<sub>n</sub>(t') ีตามลำดับ และณ เวลา t = t'' เมื่อเวกเตอร์อ้างอิงเกลื่อนที่ไปเป็นมุม 60 องศา (ωt''=ωt'+60°) ไปอยู่ ในโซนที่ 2 กระแสนิวทรัลที่เกิดจากเวกเตอร์  $\tau_{_2}$ และ  $\tau_{_3}$  กือกระแส -i..(t'')และ i..(t'') ตามลำดับ แทน จากลักษณะสมมาตรของกระแส 3 เฟส เราจะได้ว่า i (t')=-i (t'') และ -i (t')=i (t'') ซึ่งก็ หมายถึงว่า กระแสนิวทรัลที่เกิดขึ้นในโซนที่ 2 นี้ จะมีค่าเหมือนกับกระแสนิวทรัลในโซนที่ 1 ทุก ประการ ในโซนอื่น ๆ เราก็พิสูจน์ได้ในทำนองเดียวกันเราจึงสามารถพิจารณาเพียงโซนที่ 1 เพียง โซนเดียว และสามารถพิจารณาเฉพาะเวกเตอร์กลุ่ม c หรือเวกเตอร์กลุ่ม d เนื่องจากให้ผลของ กระแสนิวทรัลที่มีเครื่องหมายตรงกันข้าม

ในที่นี้ จะพิจารณาเมื่อเวกเตอร์อ้างอิง ( $\vec{\mathrm v}$ ) อยู่ในโซนที่ 1 อันประกอบด้วยเวกเตอร์  $\mathtt \tau_{_1}$ เวกเตอร์  $\tau_{2}$  และเวกเตอร์กลุ่ม  $\rm z = v$ ะได้ว่า กระแสนิวทรัลอันเกิดเนื่องจากการใช้เวกเตอร์  $\tau_{1}$ และ เวกเตอร์ ซ<sub>ิร</sub>ูคือกระแส i<sub>v</sub>และกระแส -i<sub>u</sub> ตามลำดับดังที่ได้กล่าวมาแล้ว จากผลการคำนวณคาบเวลา การสวิตช์เมื่อเวกเตอร์อ้างอิงอยู่ในเซกเตอร์ที่ 1 ในหัวข้อก่อน เราได้คาบเวลาการสวิตช์ของเวกเตอร์ และคาบเวลาการสวิตช์ของเวกเตอร์ <del>c</del>, (t2) มีค่าดังสมการ3.4 และ3.5 ทั้งนี้  $\vec{c}$  (t1)  $m=\sqrt{3}V/(\sqrt{2/3}*Ed)$  และ Ed กือแรงคันบัสไฟตรง

$$
1 = 2^*x' = 4^*m^* \cos(\omega t)/\sqrt{3}
$$
 (3.12)

$$
t2 = 2*y' = 4*m*sin(\omega t - 30^{\circ})/\sqrt{3}
$$
\n(3.13)

ดังนั้น เมื่อลิดว่า ความถี่สวิตชิงสูงมาก( $f=1/T$ ) จะได้ว่า ค่ากระแสนิวทรัลเฉลี่ย( $\overline{i_{\rm s}}$ )ใน ช่วงเวลา T, นี้ จะคำนวณได้จากค่าประจุไฟฟ้า( ∆q )ที่เกิดขึ้นจากผลของกระแสนิวทรัล ดังนี้

$$
\Delta q = i_0(t)T_s = (i_v * t1 - i_u * t2) * T_s
$$
  
\n
$$
\therefore \qquad i_0(t) = (i_v * t1 - i_u * t2)
$$
  
\n
$$
= \sqrt{2} I \cos (\omega t - 120^\circ - 90^\circ - \gamma) * (4 * m * \cos(\omega t) / \sqrt{3}) +
$$
  
\n
$$
\sqrt{2} I \cos (\omega t - 90^\circ - \gamma + 180^\circ) * (4 * m * \sin(\omega t - 30^\circ) / \sqrt{3})
$$
  
\n
$$
= 4 \sqrt{2 / 3} * I * m * [-\cos (30^\circ - \omega t + \gamma) * \cos(\omega t) + \sin(\gamma - \omega t) * \sin(\omega t - 30^\circ)]
$$
  
\n
$$
= 4 \sqrt{2 / 3} * I * m * [-\sqrt{3} / 2 * \cos(\gamma)]
$$
  
\n
$$
= -2 \sqrt{2} * I * m * \cos(\gamma)
$$
  
\n(3.14)

เราจะพบว่ากระแสนิวทรัลเฉลี่ย(in) ณ เวลา t ใค ๆ จะมีค่าคงที่ ซึ่งขึ้นกับขนาด ของกระแสโหลด ค่าดัชนึการมอดูเลต(m) และค่าตัวประกอบกำลัง(cos(y) เท่านั้น และเราสามารถ ้คำนวณหาค่าการเปลี่ยนแปลงของแรงคันนิวทรัลในช่วงเวลา∆t ได้มีค่าเท่ากับ ∆ $V_s = \vec{i}_s * \Delta t/(2C)$ 

2. กรณีที่เวกเตอร์อ้างอิงหมุนอยู่ภายนอกหกเหลี่ยมในของสเปซเวกเตอร์ เมื่อพิจารณา ตารางที่ 2.3 ของบทที่ 2 จะพบว่า กระแสนิวทรัลที่เกิดจากการเลือกใช้เฉพาะเวกเตอร์กลุ่ม c หรือ เวกเตอร์กลุ่ม d อย่างใดอย่างหนึ่งในการสร้างแรงดัน จะมีลักษณะที่สมมาตรกันในทุก ๆ โซน ดังที่ ได้กล่าวในกรณีก่อนหน้านี้ เราจึงสามารถพิจารณาเพียงโซนที่ 1 เพียงโซนเดียวและสามารถ พิจารณาเฉพาะเวกเตอร์กลุ่ม c ได้ ส่วนเวกเตอร์กลุ่ม b จะพบว่าทุกโซนจะให้ค่าของกระแสนิวทรัล ที่มีก่าเท่ากัน แต่มีเครื่องหมายสลับกันไป ดังนั้นเมื่อเวกเตอร์อ้างอิงหมุนครบ 1 รอบจะได้ว่าก่าผล รวมของการเปลี่ยนแปลงแรงคันนิวทรัลที่เกิดขึ้นใน 6 โซนจะเท่ากับ 0 คังได้อธิบายไว้ในหัวข้อ ก่อน เราจะพิจารณาผลของกระแสนิวทรัลแยกแต่ละเซกเตอร์ดังนี้

- เซกเตอร์ที่ 2 พิจารณาเมื่อเวกเตอร์อ้างอิง ( $\vec{\mathrm v}$ ) อยู่ในโซนที่ 1 อันประกอบด้วยเวกเตอร์  $\overline{\mathrm a}$  , เว่กเตอร์  $\overline{\textbf{b}}_1$  และเวกเตอร์  $\overline{\textbf{c}}_2$ จะได้ว่ากระแสนิวทรัลอันเนื่องจากเวกเตอร์  $\overline{\textbf{b}}_1$ กือกระแส i ูและเวก  $1901$   $\tau$ , กือกระแส $-i$ 

จากผลการคำนวณคาบเวลาสวิตช์เมื่อเวกเตอร์อ้างอิงอยู่ในเซกเตอร์ที่ 2 ในหัวข้อก่อน เรา ได้คาบเวลาการสวิตช์ของเวกเตอร์ธิ (t1) และคาบเวลาการสวิตช์ของเวกเตอร์  $\tau_{_2}$ (t2) มีค่าดังนี้

$$
t1 = 2*x'/\sqrt{3}
$$
  
= 4\*m\* cos(ωt)/\sqrt{3} (3.15)  

$$
t2 = 2*(1-y'-t1)
$$
  
= 2\*[1-2\*m\*sin(ωt-60°)-4\*m\* cos(ωt)/\sqrt{3}]  
= 2-4\*m\*[sin(ωt-60°)-2/\sqrt{3} \*cos(ωt)] (3.16)

ดังนั้น เมื่อคิดว่า ความถี่สวิตชิงสูงมาก( f=1/T, ) จะได้ว่า ค่ากระแสนิวทรัลเฉลี่ย(  $\bar{\rm i}_c$  )ใน ช่วงเวลา T, นี้ จะคำนวณได้จากค่าประจุไฟฟ้า( Aq )ที่เกิดขึ้นจากผลของกระแสนิวทรัล ดังนี้ กรณีของเวกเตอร์ ธิ<sub>ง</sub>

$$
\Delta q = i_o(t)T_s = i_w * t1 * T_s
$$
  
\n
$$
\vec{i}_o(t) = i_w * t1
$$
  
\n
$$
= \sqrt{2} \text{I} \cos (\omega t + 120^\circ - 90^\circ - \gamma) * (4 * m * \cos(\omega t)) / \sqrt{3}
$$
  
\n
$$
= 4 \sqrt{2 / 3} * I * m * [\cos (30^\circ + \omega t \gamma) * \cos(\omega t)]
$$
  
\n
$$
= 2 \sqrt{2 / 3} * I * m * [\cos(2\omega t + 30^\circ - \gamma) + \cos (\gamma - 30^\circ)]
$$
  
\n
$$
\Delta q = i(t)T = -i * t2 * T
$$
  
\n(A)

$$
\vec{i}_{0}(t) = -i_{u} * t2
$$
  
\n
$$
= -\sqrt{2} \text{ I cos } (\omega t - 90^{\circ} \text{ y}) * [ 2 - 4 * m * [\sin(\omega t - 60^{\circ}) - 2/\sqrt{3} * \cos(\omega t) ]]
$$
  
\n
$$
= -2\sqrt{2} \text{ I sin } (\omega t - \gamma) + 4\sqrt{2} * I * m * [\sin(\omega t - \gamma) * \sin(\omega t - 60^{\circ})
$$
  
\n
$$
-2/\sqrt{3} * \sin (\omega t - \gamma) * \cos(\omega t) ]
$$
  
\n
$$
= -2\sqrt{2} \text{ I sin } (\omega t - \gamma) + 2\sqrt{2} * I * m * [\cos(2\omega t - \gamma) - 60^{\circ}] + \cos(\gamma - 60^{\circ})
$$
  
\n
$$
+2/\sqrt{3} * (\sin(\gamma) + \sin(\gamma - 2\omega t))] \qquad (3.18)
$$

- เซกเตอร์ที่ 3 พิจารณาเมื่อเวกเตอร์อ้างอิง ( $\vec{\mathrm v}$ ) อยู่ในโซนที่ 1 อันประกอบด้วยเวกเตอร์  $\mathbf{\bar a}_\perp$ เวกเตอร์ bิ<sub>1</sub> และเวกเตอร์ c<sub>1</sub> จะได้ว่<mark>า กระแสนิวทรัลอันเนื่องจากเวกเตอร์ bิ<sub>1</sub> กือกระแส i<sub>w</sub> และ</mark> เวกเตอร์ ซ , คือกระแส i

จากผลการคำนวณคาบเวลาสวิตช์เมื่อเวกเตอร์อ้างอิงอยู่ในเซกเตอร์ที่ 3 ในหัวข้อก่อน เรา ได้คาบเวลาการสวิตช์ของเวกเตอร์  $\overline{b}_1$ (เ3) และคาบเวลาการสวิตช์ของเวกเตอร์  $\overline{\mathfrak{c}}_2$ (เ2) มีค่าดังนี้

$$
t3 = 2*y' / \sqrt{3} = 4*m* \sin(\omega t - 30^{\circ}) / \sqrt{3}
$$
  

$$
t2 = 2*(1-x'-t3)
$$
 (3.19)

$$
=2*[1-2m*sin(60^{\circ}-\omega t)-4*m*sin(\omega t-30^{\circ})/\sqrt{3}]
$$

$$
= 2-4+m*[sin(60^{\circ}-\omega t)-2/\sqrt{3}*sin(\omega t-30^{\circ})]
$$
 (3.20)

ดังนั้น เมื่อคิดว่าความถี่สวิตชิงสูงมาก(  $\mathbf{f}_\mathrm{s}{=}1/\mathrm{T}_\mathrm{s}$  ) จะได้ว่า ค่ากระแสนิวทรัลเฉลี่ย $\overline{(\cdot\,_\mathrm{s})}$ ในช่วง เวลา T, นี้ จะคำนวณได้จากก่าประจุไฟฟ้า( ∆q )ที่เกิดขึ้นจากผลของกระแสนิวทรัล ดังนี้ กรณีของเวกเตอร์ **b** 

$$
\Delta q = i_0(t)T_1 = i_w * t3*T_1
$$
  
\n
$$
\vec{i}_0(t) = i_w * t3
$$
  
\n
$$
= \sqrt{2} \text{ I} \cos (\omega t + 120^\circ \cdot 90^\circ \cdot \gamma) * (4*m * \sin(\omega t - 30^\circ) / \sqrt{3})
$$

$$
=4\sqrt{2/3} * I^*m^*[cos(30^{\circ}+ \omega t \gamma)^* sin(\omega t \cdot 30^{\circ})]
$$
  
=2\sqrt{2/3} \* I^\*m\*[sin(2\omega t \gamma)-sin(60^{\circ} \gamma)] (3.21)

กรณีของเวกเตอร์ ซ.,

 $\mathcal{L}$ 

$$
\Delta q = i_0(t)T_s = i_v * t2*T_s
$$
  
\n
$$
i_0(t) = i_v * t2
$$
  
\n
$$
= \sqrt{2} I \cos(\omega t \cdot 120^\circ - 90^\circ \cdot \gamma) * [2 \cdot 4 * m * [\sin(60^\circ - \omega t) - 2/\sqrt{3} * \sin(\omega t \cdot 30^\circ)]]
$$
  
\n
$$
= -2\sqrt{2} I \cos (30^\circ - \omega t + \gamma) + 4\sqrt{2} * I * m * [\cos (30^\circ - \omega t + \gamma) * \cos(30^\circ + \omega t)
$$
  
\n
$$
-2/\sqrt{3} * \cos (30^\circ - \omega t + \gamma) * \sin(\omega t \cdot 30^\circ)]
$$
  
\n
$$
= -2\sqrt{2} I \cos (-\gamma + \omega t \cdot 30^\circ) + 2\sqrt{2} * I * m * [\cos(2\omega t - \gamma) + \cos(\gamma + 60^\circ)
$$
  
\n
$$
-2/\sqrt{3} * (\sin(\gamma) - \sin(\gamma - 2\omega t + 60^\circ))]
$$
  
\n(3.22)

- เซกเตอร์ที่ 4 พิจารณาเมื่อเวกเตอร์อ้างอิง ( $\vec{\mathrm v}$ ) อยู่ในโซนที่ 1 อันประกอบด้วยเวกเตอร์  $\mathtt F_1$ เวกเตอร์ ซ<sub>า</sub> และเวกเตอร์ ซ<sub>่ว</sub>จะได้ว่ากระแสนิวทรัลอันเนื่องจากเวกเตอร์ Б<sub>. </sub>คือกระแส i ู เวกเตอร์  $\tau$ , คือกระแส i, และเวกเตอร์ $\tau$ , คือกระแส -i,

จากผลการคำนวณคาบเวลาสวิตชิงเมื่อเวกเตอรอ้างอิงอยู่ในเซกเตอร์ที่ 4 ในหัวข้อก่อน เรา ได้คาบเวลาการสวิตช์ของเวกเตอร์ b, (t3) คาบเวลาการสวิตช์ของเวกเตอร์ c, (t1) และคาบเวลา การสวิตช์ของเวกเตอร์  $\tau_{_2}$ (t2) มีค่าดังนี้

$$
1 = 1 - 2^*y' = 1 - 4^*m^* \sin(\omega t - 30^\circ) / \sqrt{3}
$$
 (3.23)

$$
t2 = 1 - 2*x' = 1 - 4*ms \cos(\omega t)/\sqrt{3}
$$
 (3.24)

 $t3 = 1-t1-t2$ 

$$
= 4/\sqrt{3} *_{m} * [cos(\omega t) + sin(\omega t - 30^{\circ})] - 1
$$
 (3.25)

คังนั้น เมื่อคิดว่าความถี่สวิตชิงสูงมาก(  $\mathbf{f}_i\!\!=\!\!1/\mathrm{T}_i$  ) จะได้ว่า ค่ากระแสนิวทรัลเฉลี่ย(  $\overline{\mathbf{i}_\mathrm{o}}$  )ในช่วง  $\,$ เวลา  $\rm T$ , นี้ จะคำนวณได้จากค่าประจุไฟฟ้า(  $\Delta q$  )ที่เกิดขึ้นจากผลของกระแสนิวทรัล ดังนี้ $^{-1}$ กรณีของเวกเตอร์ bิ<sub>1</sub>

$$
\Delta q = i_0(t)T_s = i_w * t3*T_s
$$
  
\n
$$
i_0(t) = i_w * t3
$$
  
\n
$$
= \sqrt{2} I \cos (\omega t + 120^\circ - 90^\circ \cdot \gamma) * [4/\sqrt{3} * m * [\cos(\omega t) + \sin(\omega t - 30^\circ)] - 1]
$$
  
\n
$$
= 4\sqrt{2/3} * i * m * [\cos(30^\circ + \omega t - \gamma) * \cos(\omega t) + \cos(30^\circ + \omega t - \gamma) * \sin(\omega t - 30^\circ)]
$$
  
\n
$$
- \sqrt{2} I \cos(30^\circ + \omega t - \gamma)
$$
  
\n
$$
= 2\sqrt{2/3} * i * m * [\cos(2\omega t + 30^\circ - \gamma) + \cos(\alpha - 30^\circ) + \sin(2\omega t - \gamma)
$$
  
\n
$$
-\sin(60^\circ - \gamma)] - \sqrt{2} I \cos(30^\circ - \omega t + \gamma)
$$
\n(3.26)

กรณีของเวกเตอร์  $\tau$ , และ $\tau$ ,

$$
\Delta q = i_0(t)T_s = (i_v * t1 - i_u * t2) * T_s
$$
  
\n
$$
\therefore \qquad i_0(t) = (i_v * t1 - i_u * t2)
$$
  
\n
$$
= \sqrt{2} I \cos (\omega t - 120^\circ - 90^\circ - \gamma) * (1 - 4 * m * \sin(\omega t - 30^\circ) / \sqrt{3}) +
$$
  
\n
$$
\sqrt{2} I \cos (\omega t - 90^\circ - \gamma + 180) * (1 - 4 * m * \cos(\omega t) / \sqrt{3})
$$
  
\n
$$
= \sqrt{2} I [\cos (\omega t - 120^\circ - 90^\circ - \gamma) + \cos (\omega t - 90^\circ - \gamma + 180)]
$$
  
\n
$$
-4 \sqrt{2 / 3} * I * m * [-\cos(30^\circ - \omega t + \gamma) * \sin(\omega t - 30^\circ) + \sin(\gamma - \omega t) \cos(\omega t)]
$$
  
\n
$$
= \sqrt{2} I [-\cos(30^\circ - \omega t + \gamma) + \sin(\gamma - \omega t)]
$$
  
\n
$$
-2 \sqrt{2 / 3} * I * m * [\sin(\gamma - 2\omega t + 60^\circ) + \sin(\gamma - 2\omega t)]
$$
 (3.27)

จะเห็นว่า กรณีนี้กระแสนิวทรัลอันเป็นผลจากเวกเตอร์กลุ่ม b หรือเวกเตอร์กลุ่ม c หรือ เวกเตอร์กอุ่ม d ของแต่ละเซกเตอร์เป็นฟังก์ชันที่ขึ้นกับเวลา ดังนั้น การจะหาก่ากระแสนิวทรัลนั้น โดยถ้าความถี่สวิตชิงต่ำเมื่อเทียบกับความถึงองเวก เราจะต้องพิจารณาถึงความถี่สวิตชิงที่ใช้ด้วย เตอร์อ้างอิงอันเป็นผลให้มีการสร้างสัญญาณการสวิตช์เป็นจำนวนน้อยกรั้งต่อหนึ่งเซกเตอร์  $\overline{151}$ จะสามารถนำสูตรข้างค้นไปใช้ได้เลย แต่ถ้าความถี่สวิตชิงสูงเมื่อเทียบกับความถี่ของเวกเตอร์ อัน เป็นผลให้มีการสร้างสัญญาณการสวิตช์เป็นจำนวนมากกรั้งต่อหนึ่งเซกเตอร์ เราจะต้องนำสตร ข้างต้นมาอินทิเกรตแล้วหารด้วยหนึ่งใน 6 ส่วนของกาบเวลาของเวกเตอร์อ้างอิง เพื่อหาก่าเฉลี่ย ี และสามารถหาแรงดันนิวทรัลที่เปลี่ยนแปลงในช่วงเวลา ∆t ได้มีค่าเท่ากับ ของกระแสนิวทรัล  $\Delta V_{o} = i_{0av} \Delta t/(2C)$ 

#### ผลของการจำลองระบบ

โดยอาศัยวิธีการเลือกเวกเตอร์แรงดัน ์ การคำนวณหาค่าคาบเวลาการสวิตช์ของแต่ละ เวกเดอร์ รวมทั้งวิธีการสร้างสัญญาณการสวิตช์ที่ได้กล่าวมาทั้งหมดนี้ ผู้วิจัยได้ทำการจำลองระบบ ในรูปที่ 3.4 ด้วยโปรแกรม MATLAB/Simulink เพื่อวิเคราะห์การทำงานของอินเวอร์เตอร์สาม ระดับที่เวกเตอร์อ้างอิงความถี่ 50 Hz ขนาดต่าง ๆ และได้ผลการจำลองดังรูปที่ 3.22 และรูปที่ 3.23 ใบที่นี้ แรงดับบัสไฟตรงได้จากการเรียงกระแสแรงดันไฟสถับ 3 เฟส ขนาด 380 V ค่าของตัว เก็บประจุ C1 และ C2 ที่ใช้แต่ละตัวมีขนาด 4000 µF และเราจะทำการควบคุมแรงดันนิวทรัล ให้เปลี่ยนแปลงได้ภายในขอบเขตเท่ากับ 10 เปอร์เซ็นต์ของครึ่งหนึ่งของแรงดันบัสไฟตรง ( มีก่า ประมาณ 27 V ) สวิตช์ที่ใช้ในการจำลองเป็นแบบอุดมคติโดยมีความถี่สวิตชิงเท่ากับ 900 Hz และ โหลดของอินเวอร์เตอร์ต่อแบบ $\Delta$ (R=15 ณเละ L=82.7 mH)

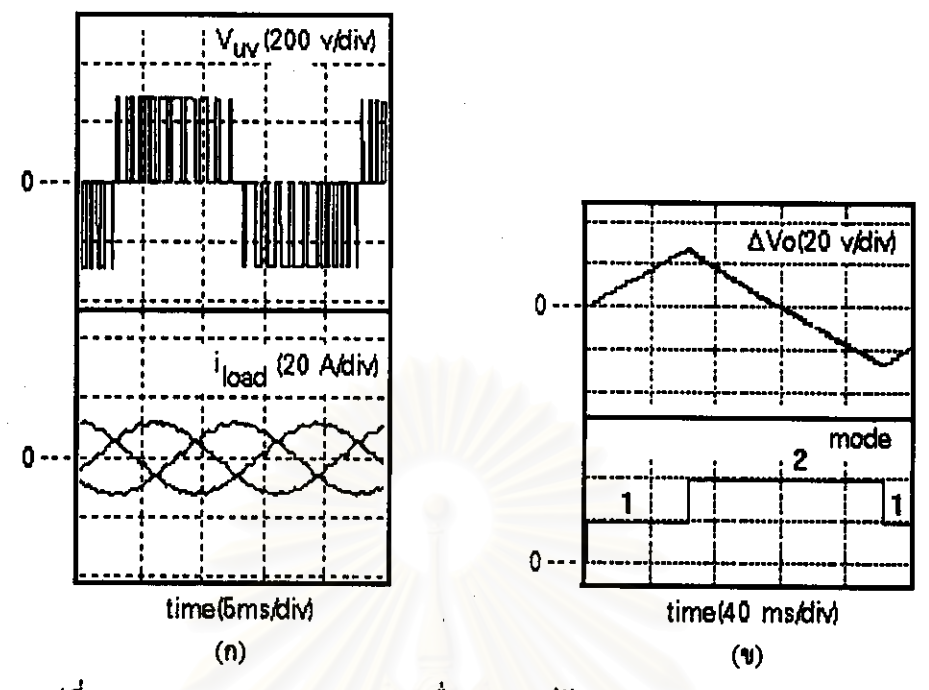

รูปที่ 3.22 ผลการจำลองการทำงานเมื่อเวกเตอร์อ้างอิงมีค่าเท่ากับ 140 V 50Hz

รูปที่ 3.22 (ก) เป็นผลที่ได้ในกรณีที่ใช้เวกเตอร์อ้างอิงมีขนาดเล็ก(140 V) – ซึ่งจะใช้เฉพาะ เวกเตอร์กลุ่ม c กลุ่ม d และกลุ่ม z เท่านั้น การทำงานในกรณีนี้จะมีลักษณะรูปคลื่นคล้ายกับ อินเวอร์เตอร์ 2 ระดับทั่วไป ในรูปที่ 3.22 (ข) เราจะสังเกตเห็นการเปลี่ยนแปลงของระดับแรงคัน นิวทรัลและโหมดการทำงานซึ่งจะสอดคล้องกับผลการวิเคราะห์ที่ผ่านมา คือ ในกรณีที่โหลดรับ พลังงานจากแหล่งจ่ายไฟตรง ผลของการใช้เวกเตอร์กลุ่ม c ในโหมดที่ 1 ่ จะทำให้เกิดการเปลี่ยน แถะเมื่อแรงดันนิวทรัลมีค่าถึงค่าขีดจำกัดบนของ ้แปลงของระดับแรงดันนิวทรัลในทางเพิ่มขึ้น แถบฮีสเตอริซีสก็จะทำให้เกิดการเปลี่ยนแปลงโหมดเป็นโหมดที่ 2 ที่ใช้เวกเตอร์กลุ่ม d แรงดัน นิวทรัลก็จะเปลี่ยนแปลงในทางลดลง

รูปที่ 3.23 (ก) เป็นผลที่ได้ในกรณีที่ใช้เวกเตอร์อ้างอิงมีขนาดใหญ่ ( 325 V ) - ทำให้ต้องใช้ เวกเตอร์กลุ่ม a กลุ่ม b กลุ่ม c และกลุ่ม d ซึ่งเป็นการทำงานแบบสามระดับดังสังเกตได้จากรูปกลื่น แรงคัน ในรูปที่ 3.23 (ข) – เราจะเห็นได้ว่าระบบยังคงสามารถควบคุมแรงคันนิวทรัลได้ดีเช่นเดิม โดยอาศัยการสลับโหมดการทำงาน เมื่อระดับแรงดันนิวทรัลมีค่าถึงค่าจำกัดบนและล่างอย่างไร ในกรณีนี้ ในแต่ละโหมดการทำงานจะมีผลจากการใช้เวกเตอร์กลุ่ม b ที่มีต่อระดับแรงดัน ก็ตาม นิวทรัลรวมอยู่ด้วย จึงเกิดเป็นระลอกคลื่นปะปนอยู่ในแรงดันนิวทรัล แต่มีค่าผลรวมของการเปลี่ยน แปลงของแรงคันนิวทรัลเท่ากับ 0 ตามคำอธิบายที่แสดงไว้ในหัวข้อก่อน

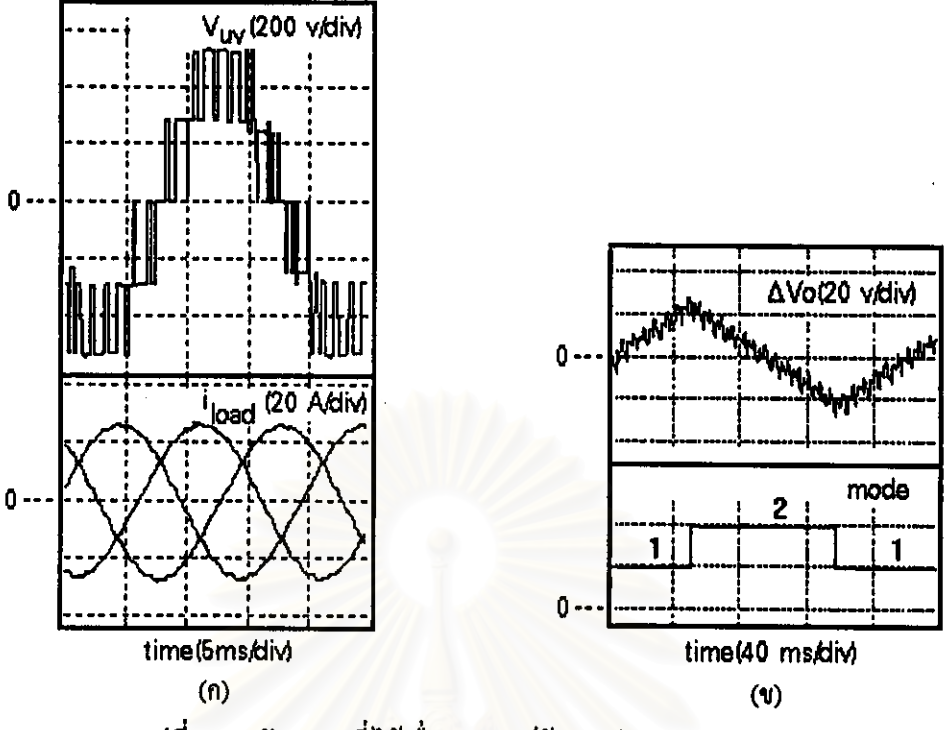

รูปที่ 3.23 สัญญาณที่ได้เมื่อเวกเตอร์อ้างอิงมีค่าเท่ากับ 325 V

โดยสรุปในบทนี้ เราได้กล่าวถึง หลักการทำงานของวิธีการปรับความกว้างพัลส์อย่างง่าย สำหรับอินเวอร์เตอร์สามระดับและผลที่ได้จากการจำลองระบบด้วยซอฟต์แวร์ อันเป็นแนวทางที่จะ ใช้อธิบายผลการทดสอบในบทต่อไป

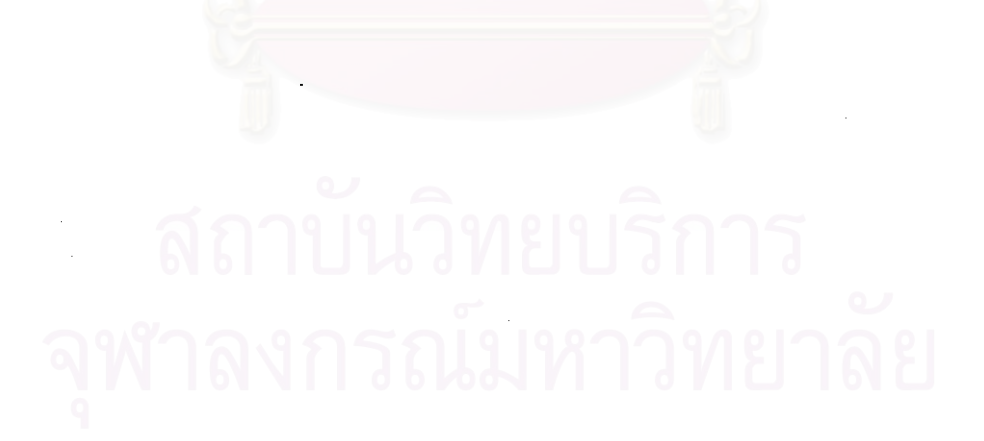